#### October 1999 SPAUG News

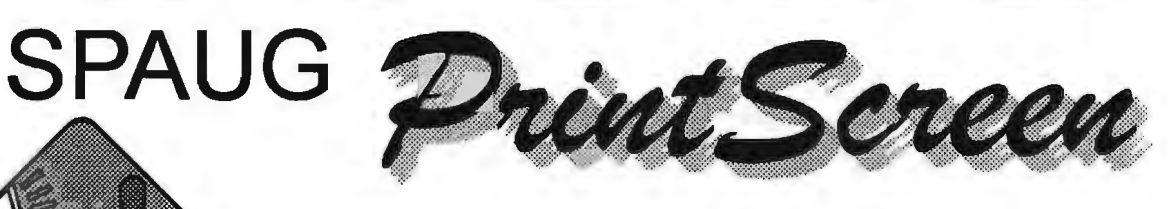

Post Office Box 3738, Stanford, CA 94309-3738 Vol. XVII No. 10 - Newsletter of the Stanford / Palo Alto Users Group for PC A Non-Profit / Educational Organization - http://www.mediacity.com/~spaug

Jim Dinkey - Notes From the Prez

Our speaker this month is Seth Shostak, head of the SETI Institute (Search for Extraterrestrial Intelligence), and he will take us on a virtual tour of the computing facilities of the SETI project. Seth is an astronomer, not a computer person, but his views are eclectic to demonstrate where computers fit into his research projects.

The November speaker will be a representative of Alta Vista who will discuss the business model and the opportunities that they have been pursuing.

We are going to have our elections again in November as a result of the changes in our by-laws.There are a number of positions that need to be filled if they are not, the function will cease; and we all will be the poorer.

It takes a lot of effort and diverse skills to keep the Club going in a meaningful manner.

Ron Nicholas, with a wedding coming up, has decided to step down from the Secretary position which means that the review of the Random Access must either be pass on to another volunteer or not be included in PrintScreen. He has done a super job of recording the Random Access and then taking the time to transcribe the resulting tape and transmit the results for the benefit of the newsletter. If no one volunteers to do this important function, there will be no review for those who could not make it to the

meetings. Further, Ron has been handling the publicity for the Club and finding out that the newspapers are prone to just ignore his efforts. You are invited to call me at 493- 9307 if you are willing to aid the Club in this endeavor.

John Sleeman wants to transition,

Meeting Agenda. 7:15 "Boot up" 7:30 Announcements. 7:35 Guests introduction. 7:40 Random Access (Crosstalk) 7:50 Break 8:00 LECTURER 9:15 SIG Reports 9:20 Raffle

9:30 Adjourn

General Meeting @ Elks Lodge - Wed. Oct 27 @ 7:15 PM 4249 El Camino Real - Palo Alto ( directions on page 4 )

after a year and a half of creating, printing, folding, stamping and mailing a monthly newsletter, into some different activity. Robert Mitchell has agreed to take over the publication of PrintScreen, after a time of transition,.

Robert Page has agreed to do the maintenance of the membership list to permit Bev Altman a break after 15 years of doing it. Both will be on the board.

So there it is, plain as day. If you sitting in the audience do not volunteer to help out where needed, the organization will not function as we should like. I will ask the membership to help out where needed; it will be time to volunteer.

I have been astounded that members of a PC Club would not know about the Windows Update function of Microsoft! Specifically, this feature of Internet Explorer permits you to keep your Windows 98 operating system updated to correct for the latest known bugs and security problems.

Windows Update is activated from the Internet Explorer TOOLS menu. Clicking WINDOWS UPDATE will cause Internet Explorer to go to the windows Update page where you can choose what to download. ALL versions of Windows currently have patches that should be downloaded.

One should download ALL of the first two sections and then all but the last three of the third one.

While you are there, if you have Office 97 and you are having troubles, you might want to download both SP1 and SP2 (Service Pack 1 and Service Pack 2).

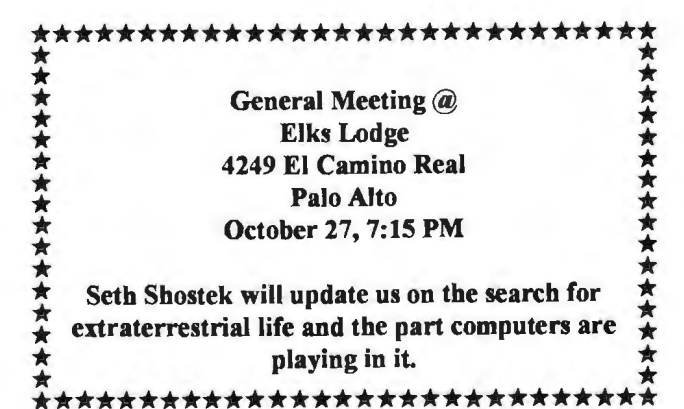

And finally, the networking class went over so well that I thought I might run it again. I make the assumption that any networking class cannot

be sipped just once, but that it needs to be experienced several times before all of the information is absorbed. In addition, the use of machine-level peer-to-peer diagnostics, to verify hardware connection, was not demonstrated. I will pass out a sheet to find out interest.

Note: I have a Computer Clinic each Saturday morning by appointment at 9:30, free to SPAUG members.

And in closing: Vote, Participate, Guide it - or lose it!

Jim

================== jimdinkey@jimdinkey.com ==================

## **Planning Meeting Minutes**

The SPAUG Planning Meeting was held at 7:15 PM on October 6, 1999 at Jim Dinkey's home. Attendees were Jim Dinkey, John Sleeman, Stan Hutchings, Walt Varner, Ron Nicholas and John Buck, a member of the Los Altos Hills Historical Society.

Continuing Business: A carousel slide changer is being sought for October's General Meeting. It would be for use during the Guest Presenter's segment of the monthly meeting.

October's General Meeting: Seth Shostak is scheduled as Guest Presenter, talking about the Search for Extraterrestrial Intelligence (SETI).

Treasury: Walt Varner reports the SPAUG treasury has \$2706. The income and expenses balance each other. One recent source has been from Jim Dinkey's back office lab where he repairs computers on the condition that the owner makes a donation to the Club's treasury of what ever the owner feels is appropriate. Many thanks to Jim's generosity and support to our Club.

Election of Officers; November 17 General *(Continued on page 3)* 

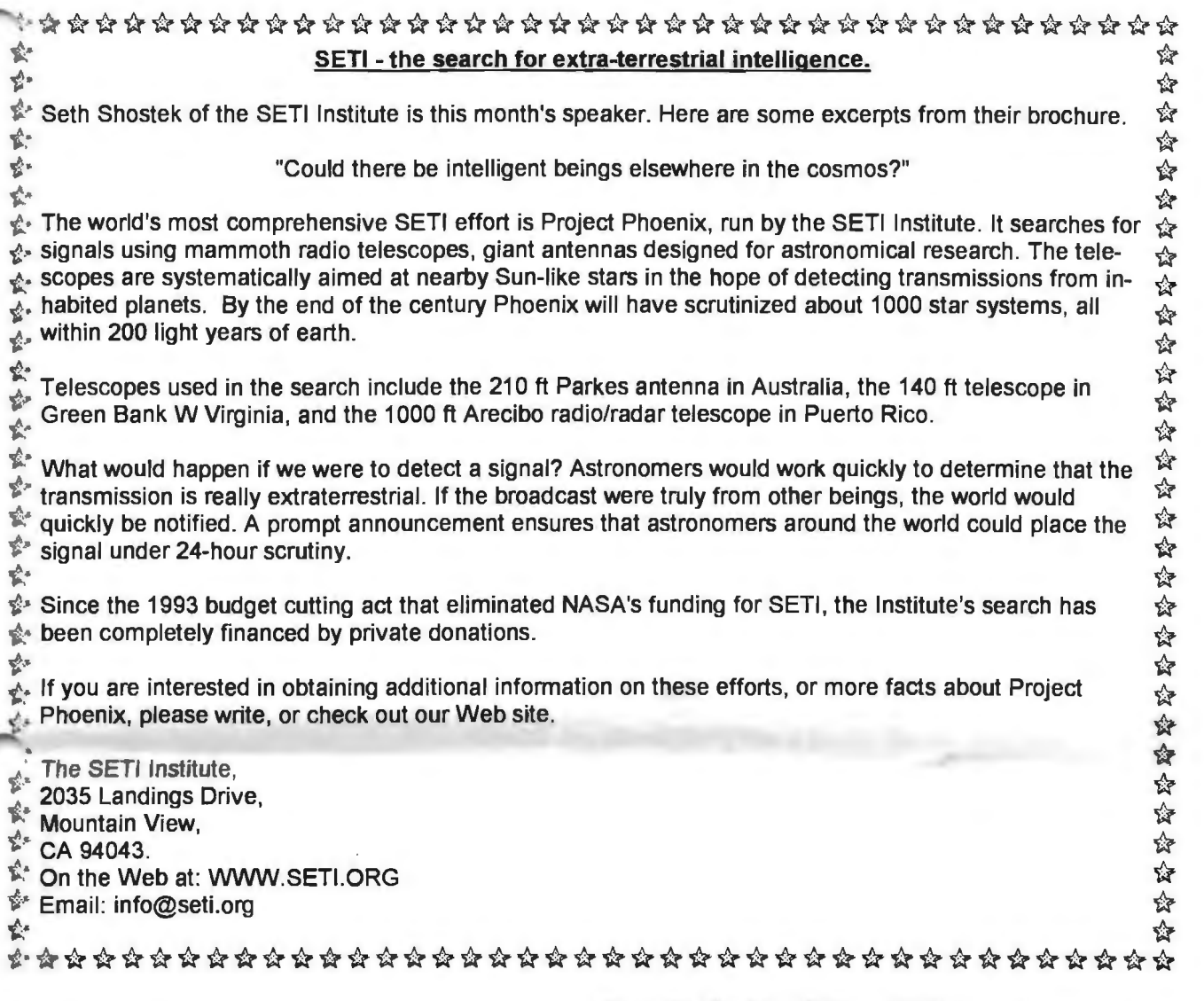

#### *(Continued from page 2)*

Meeting will have the election. The existing staff is interested in continuing on, except for the Recording Secretary. A candidate is needed who will publish the

**Future Meetings** Oct 27 Seth Shostak – SETI at Arecibo

- Nov 17 (3rd Wed.) Alta Vista.
- Jan 26 eBay Corporation.

Planning Meeting Minutes, similar to what you are reading now. Nominations will be accepted for all offices at the General Meeting.

Web Guru's: The co-webmaster Stan Hutchings is gathering sufficient files and programs to use in a C-DOM. Twenty C-DOM's will be produced for the Club members' purchase. Contained therein will be files too large for the conventional 1.44M floppy diskette or which take many hours of downloading even at the highest modem speeds. He could use suggestions for types and names of programs interest. They must be shareware, or freeware.

> Membership: Maintaining the membership list is being assumed by Robert Page.

> > *(Continued on page 5)*

# Questions and Answers

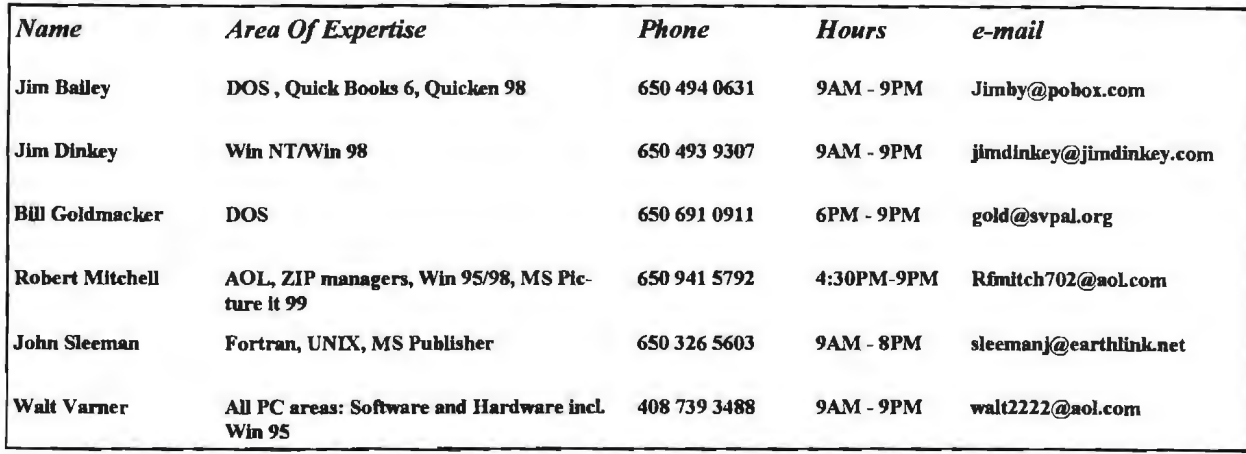

## Arlan Kertz - "SPAUG SOl(c)"

This is to remind you that SPAUG is a non profit organiztion registered with the JRS under Internal Revenue Code 501(c)(3). In this regard, your dues (except for \$12 for the newsletter) are deductible. Also, any additional cash and or other non-business assets donated to SPAUG are also deductible.

**\**<br>Next provided to the compact of the construction of the construction of the construction of the construction of the construction of the construction of the construction of the construction of the construction of the c

lfttts:tx1tttt:t:!tn::w::.J:mr::.:.::::::r:1:.I:::mmnrnmt:tt:.:n::Jiiti :::wi:w::tu:t:lt tr rn1rt:rn:mtw1mttttt:t\i:iii:i:itJ m::t:'t:ttttll

## Elks Lodge, 4249 El Camino Real, Palo Alto, CA 9430b-449b

The Elks Lodge is at 4249 El Camino Real on the North side of the street, between Charleston and San Antonio Road, but very close to Charleston. It is next to Ricky's Hyatt House, which is on the corner.

Park your car in the parking lot at the front of the lodge, and proceed to the center door. This is a keycarded door so we will have someone at the door to let you in. Proceed to the Lodge Room straight ahead, and to the left.

If you cannot get in the center door because you are late, press the new wireless doorbell that will be in place for each SPAUG meeting, and someone will come and let you in.

.. ..Jt '"·l . .\JL -·'··i·· . ...-·.···· ...... ···· <sup>Q</sup> ...·· . ·::t::: <sup>~</sup>.::: ::.::t::: ~ :::::::·:::[::::::::::::::[ !I !" ·.::':::·:: I :::L:?i:::::: ! I Ill J:~\_mu '\_ '

···.. JJL. r··ii· .............. ..... w·

g.1 r···.. ·.···'

i/m~···' ·''·········~· ·· ···· ..... ,

1 11{jjj1LJ .. : ... c . J: ........... .... ·J:: l····.:.:r ······..

Editor: The Editor has **Editor has** Sunday 24 October at 3pm requested a fully updated membership list each month not just the individual member changes. The mailing list would be eased when making the address labels. A Coeditor has come forward in the spirit of Robert Mitchell. Welcome to the inner working of the Club!

Adjournment was at 9:15 PM.

Respectfully submitted, Ron Nicholas (ron1 nick@juno.com)

## Random Access

Summary from the September meeting.

Q1. I don't know how to get the picture on the screen that is on a website, and print it, other than a screen print which doesn't seem to work? FB1. Push the print button?

Q1a. And it prints the contents of the screen? FB2. It prints; does not print the screen but the whole frame you are dealing with.

FB3. In Netscape - it is file print.

FB4. Or the old stand by, hit Print Screen; bring up WRITE, press CNTRL-V to put all stuff into a WRITE doc and the print it.

FB5. Or use that screen shop program from Parsons Tech.

FB6. Or use PRINTSCR, a public domain program depending on what you want to pay for. FB7. Or save to file first? That might work, but in some cases it doesn't work.

## **Planning Meeting**

Planning meetings are held on the first Wednesday of each month, usually at Beverly Altman's home at 7:15pm. All members are welcome, and encouraged, to attend. Please phone Jim Dinkey or Bev Altman to confirm venue.

Next meeting: November 3rd, 1999 at 7:15.

## *(Continued from page 3)* **Continued from page 3) Other Meetings.**

The Los Altos Hills Historical Society presents a talk on history in the making.

Oliver Dyla (a Gunn High School student) will speak on "How to make your computer faster''. .

Mr. Dyla has an extensive computer background and is CEO of his own company, Techno Inside. He will explain, with charts and graphics, what is coming in the year 2000, and how our own computers will work faster. All are welcome.

The venue is: Los Altos Hills Town Hall, 26379 Fremont Road.

FBB. Another approach is described in the SJ Mercury News Computing Section's Q&A for October 10, 1999.

Q2. I've got some MIME files in AOL, and want to know how to read them.

FB1. In AOL type keyword MIME and follow directions.

FB2. I did and got gibberish and locked up my computer.

FB3. Eudora's claim to fame is that it translates all file extensions.

FB4. Also when Netscape senses a MIME file and there is none available, it raises the question if you want to download the decoder of MIME, and Netscape will do it for you. The file will then be read.

FB5. Another program, Fast Code will also work.

Q3. I've been playing with Linux Caldera 2.2 a dual boater. I am now finished with it and want to take it off. Only I can't. The normal un-install does not remove it. Even FDISK to reformat the hard drive is ineffective.

FB1. Jim Dinkey has run into a similar Linux removal problem and made a removal disk. He will look for it.

Paraphrased by Ron Nicholas

Thanks.

We should like to express our continuing gratitude to the Elks Lodge for the use of their room.

## **Tech Support.**

Don't overlook the list of members (on page 4) who are willing to offer help and advice on their areas of expertise. It's free so there are no guarantees! However, it provides one-on-one help, and more time than the ten minutes of Random Access at the General meetings.

If you have questions on subjects not listed, try calling Jim Dinkey. If he can't help, he may know who can.

Jim also maintains a laboratory in his home which is available to SPAUG members when intractable problems arise. Call (650) 493-9307. This service is also available to non-members, but at the cost of a suitable donation to the Club's coffers. (That alone should be an inducement to join any appropriate contribution would be more than the annual membership, but less than you would pay a commercial outfit. Tell your friends.)

*(Continued from page 5)* 

BSOD - by John Buck.

In a surprise announcement today, Microsoft President Steve Ballmer revealed that the Redmond-based company will allow computer resellers and end-users to customize the appearance of the Blue Screen of Death (BSOD), the screen that displays when the Windows operating system crashes.

The move comes as the result of numerous focus groups and customer surveys done by Microsoft. Thousands of Microsoft customers were asked, "What do you spend the most time doing on your computer?"

A surprising number of respondents said, "Staring at a Blue Screen of Death." At 54 percent, it was the top answer, beating the second place answer "Downloading XXXScans" by an easy 12 points.

"We immediately recognized this as a great opportunity for ourselves, our channel partners, and especially our customers," explained the excited Ballmer to a room full of reporters.

show images of the new customizable BSOD screen side-by-side with the older static version. Users can select

from a collection of "BSOD Themes," allowing them to instead have a Mauve Screen of Death or even a Paisley Screen of Death. Graphics and multimedia content can now be incorporated into the screen, making the BSOD the perfect conduit for delivering product information and entertainment to Windows users.

The BSOD is by far the most recognized feature of the Windows operating system, and

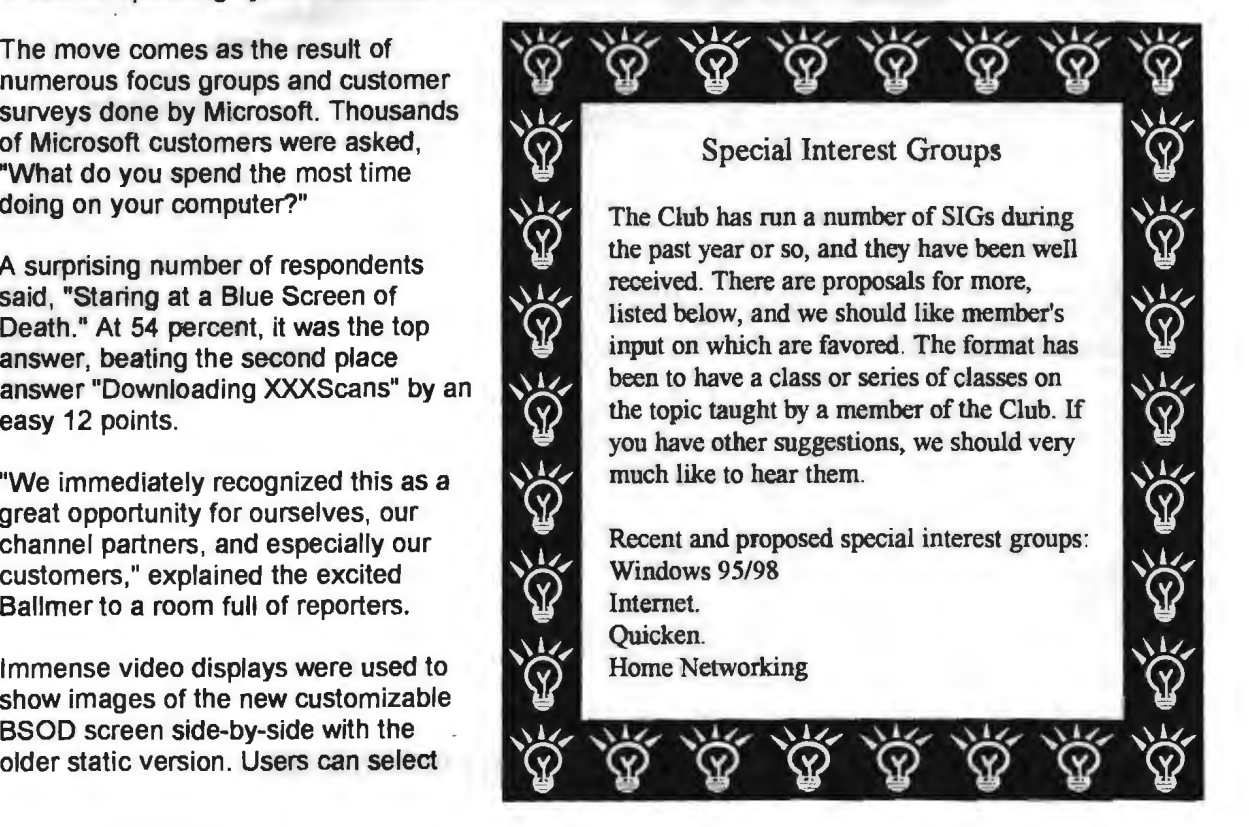

as a result, Microsoft has historically insisted on total control over its look and feel. This recent departure from that policy reflects Microsoft's recognition of the Windows desktop itself as the "ultimate information portal." By default, the new BSOD will be configured to show a random selection of Microsoft product information whenever the system crashes. Microsoft channel partners can negotiate with Microsoft for the right to customize the BSOD on systems they ship.

Major computer resellers such as Compaq, Gateway, and Dell are already lining up for premier placement on the new and improved BSOD.

Ballmer concluded by getting a dig in against the Open Source community. "This just goes to show that Microsoft continues to innovate at a much faster pace than open source. I have yet to see any evidence that Linux even has a BSOD, let alone a customizable one."

Editor's Corner.

I have been editing the newsletter for over a year, and it's been fun. However, now it is time to pass the baton to someone new, and so we are grateful to Robert Mitchell for agreeing to share the task, with a view eventually to taking it over. Perhaps by then we shall have someone else willing to help Robert. Volunteers?

This month's speaker will talk about the work of the SETI Institute. I hear that PC owners around the country are participating in their efforts by

~~~ ~~~~~~~~~~~~~~ Field Trips. The Club has run a number of popular field trips during the past year, and more are in prospect  $\begin{bmatrix} 3 \ 4 \end{bmatrix}$  (see below). We should welcome suggestions for other trips; please communicate your idea to the Prez Jim Dinkey. other trips; please communicate your idea to the **M** Prez, Jim Dinkey.<br>M<br>M Recent & prospec Recent & prospective trips:  $\frac{1}{M}$  Homet Aircraft Carrier – Alameda **1996** M Homet Aircraft Carrier –<br>
Bevatron – UC Berkeley<br>
Intel Museum Chip Manu<br>
Ames Museum of Compre<br>
Palo Alto Power Distribut  $\frac{1}{2}$ Intel Museum Chip Manufacture Ames Museum of Computer History Palo Alto Power Distribution Center

 $\frac{2}{9}$ iJ~i:/iJ~~~~~~~~~~~iJiJiJ

> downloading special programs and a portion of the recordings from the radio telescopes, and running the programs in the background to search for possible signals. Maybe some Club members would like to join the effort.

We hope you will post the enclosed flyer where it will catch the public eye. Suggestion  $-$  if you have posted last month's flyer, take it down and post this one in a different place.

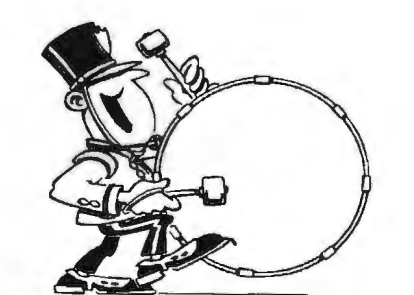

Stanford/Palo Alto Users Group for PC (SPAUG) annual membership dues are \$35, payable to SPAUG, at PO Box 3738, Stanford CA 94309-3738.

Please include your name and address, and optionally an e-mail address and any special interest group (SIG) you want more information about.

. Questions? Call Beverly Altman (650) 329-8252 or Jim Dinkey (650) 493-9307.

## October 1999 SPAUG News

## *Contacts*

Jim *Oinlrey*  jimdinkey@jimdinkey.com President (650) 493-9307

Walter Varner " waJt2222@aol.com Treasurer (408) 739-3488

**Ron Nicholas** ron1 nlck@juno.com Secretary (650) 965-2648

Beverly Allman bevaltman@aol.com Membership (650) 329-8252

Kendric Smith kendric@leland.stanford.edu WebMas1er (650) 493-7210

Stan Hutehings stan.hutchlngs@LMCO.com Ca.WebMaSler

Aflan Kertz Accoontant (650) 368-9348 akertz@seiler.com

*John* C Sleeman sleemanj@earthlink.net Newsletter (650) 326-5603

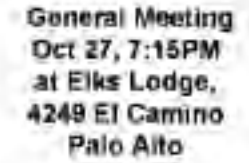

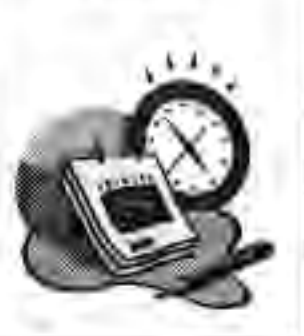

### **Listserver**

The SPAUG Web Page

availabie at

http://www.mediacity.com/-spaug

sponsored by

MediaCity 500 Logue Ave Min View, CA 94043 (650) 321-6800

PPP/T1/Frame RelaynSON

### spaug-list@lists.ispchannel.com

Any member on the spaug·tist can send messages to all other members on the list automatically by sending e-mail to this address. This list is intended ror announcements or interest to all SPAUG members. Please avoid excessive or trivial announcemenls, since some members are paying tor connect time. Addrtions or corrections can be sent to: spaug@medlaclty.com

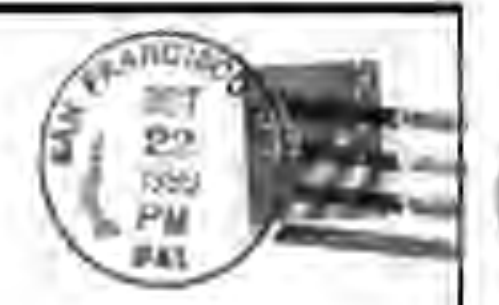

SPAUG, PO Box 3738, Stanford, CA 94309-3738.